## **Inhaltsverzeichnis**

## **Datei:Up4dar.jpg**

**[Aktuelle Version vom 21. September 2013, 17:23 Uhr](https://wiki.oevsv.at/w/index.php?title=Datei:Up4dar.jpg&oldid=11977) ([Quelltext anzeigen](https://wiki.oevsv.at/w/index.php?title=Datei:Up4dar.jpg&action=edit))** [Oe7ost](https://wiki.oevsv.at/wiki/Benutzer:Oe7ost) [\(Diskussion](https://wiki.oevsv.at/w/index.php?title=Benutzer_Diskussion:Oe7ost&action=view) | [Beiträge\)](https://wiki.oevsv.at/wiki/Spezial:Beitr%C3%A4ge/Oe7ost) (UP4DAR mit Gehäuse (Foto: Philipp OE2AIP))

(kein Unterschied)

### Aktuelle Version vom 21. September 2013, 17:23 Uhr

UP4DAR mit Gehäuse (Foto: Philipp OE2AIP)

#### Dateiversionen

Klicken Sie auf einen Zeitpunkt, um diese Version zu laden.

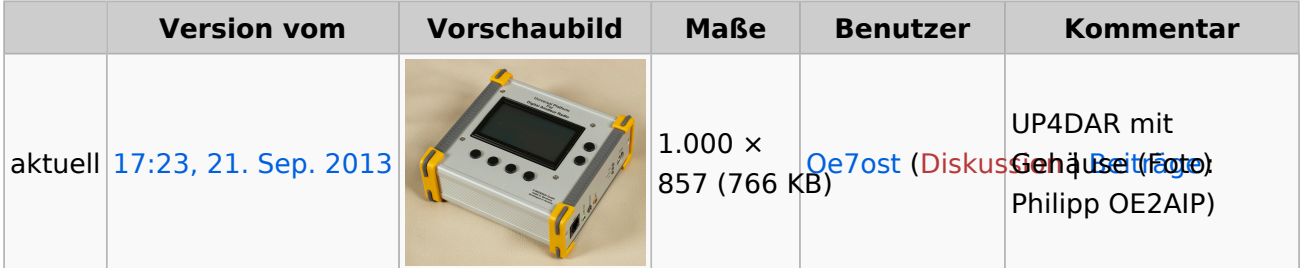

Sie können diese Datei nicht überschreiben.

#### Dateiverwendung

Die folgende Seite verwendet diese Datei:

[UP4DAR - GMSK mit offener Hard- und Software](https://wiki.oevsv.at/wiki/UP4DAR_-_GMSK_mit_offener_Hard-_und_Software)

#### Metadaten

Diese Datei enthält weitere Informationen, die in der Regel von der Digitalkamera oder dem verwendeten Scanner stammen. Durch nachträgliche Bearbeitung der Originaldatei können einige Details verändert worden sein.

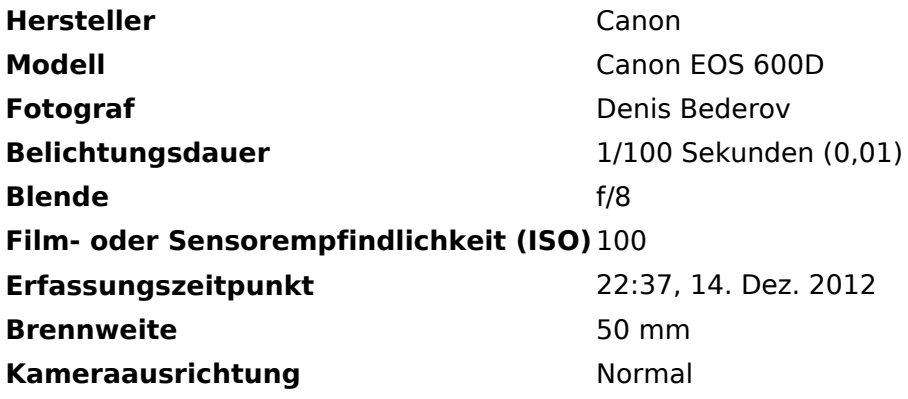

# **BlueSpice4**

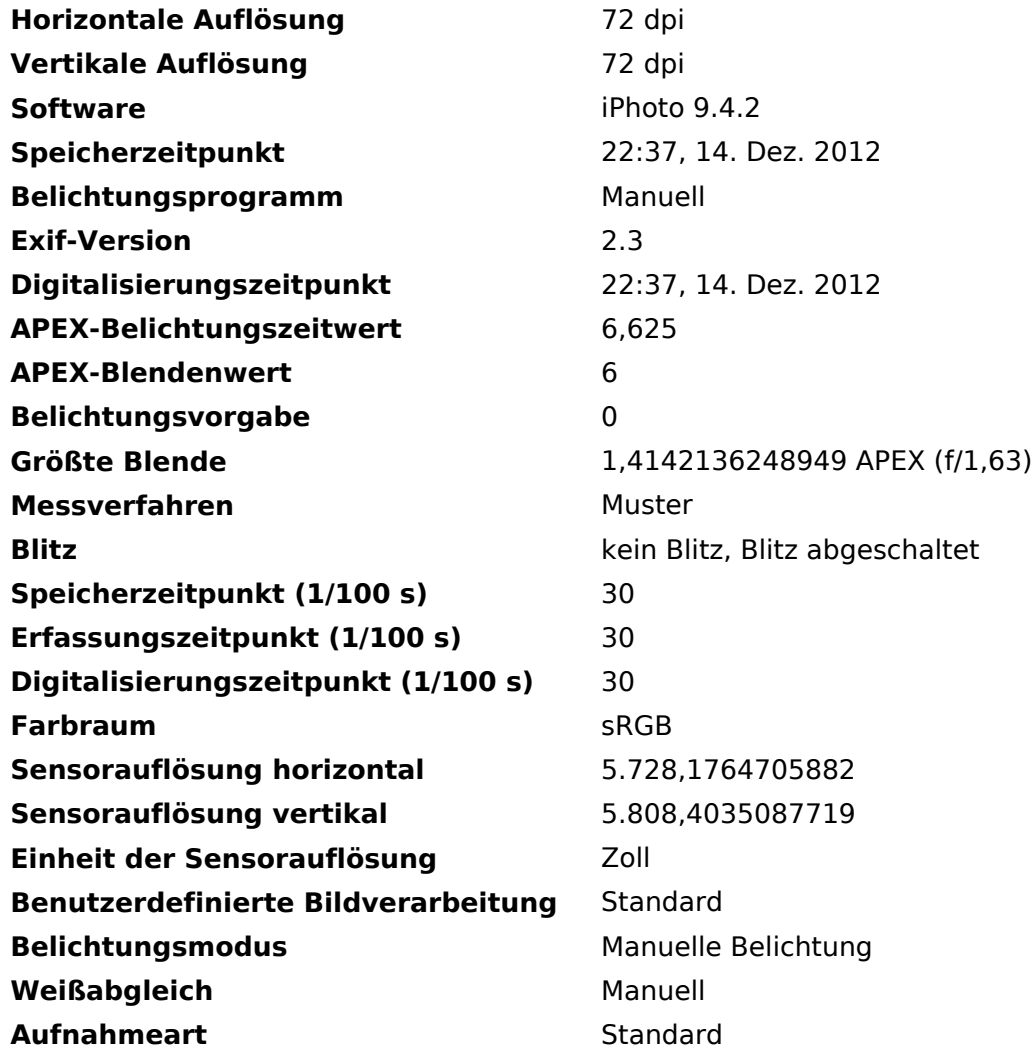